**Table S2. Description of learning and screening algorithms in super learner (SL) library**

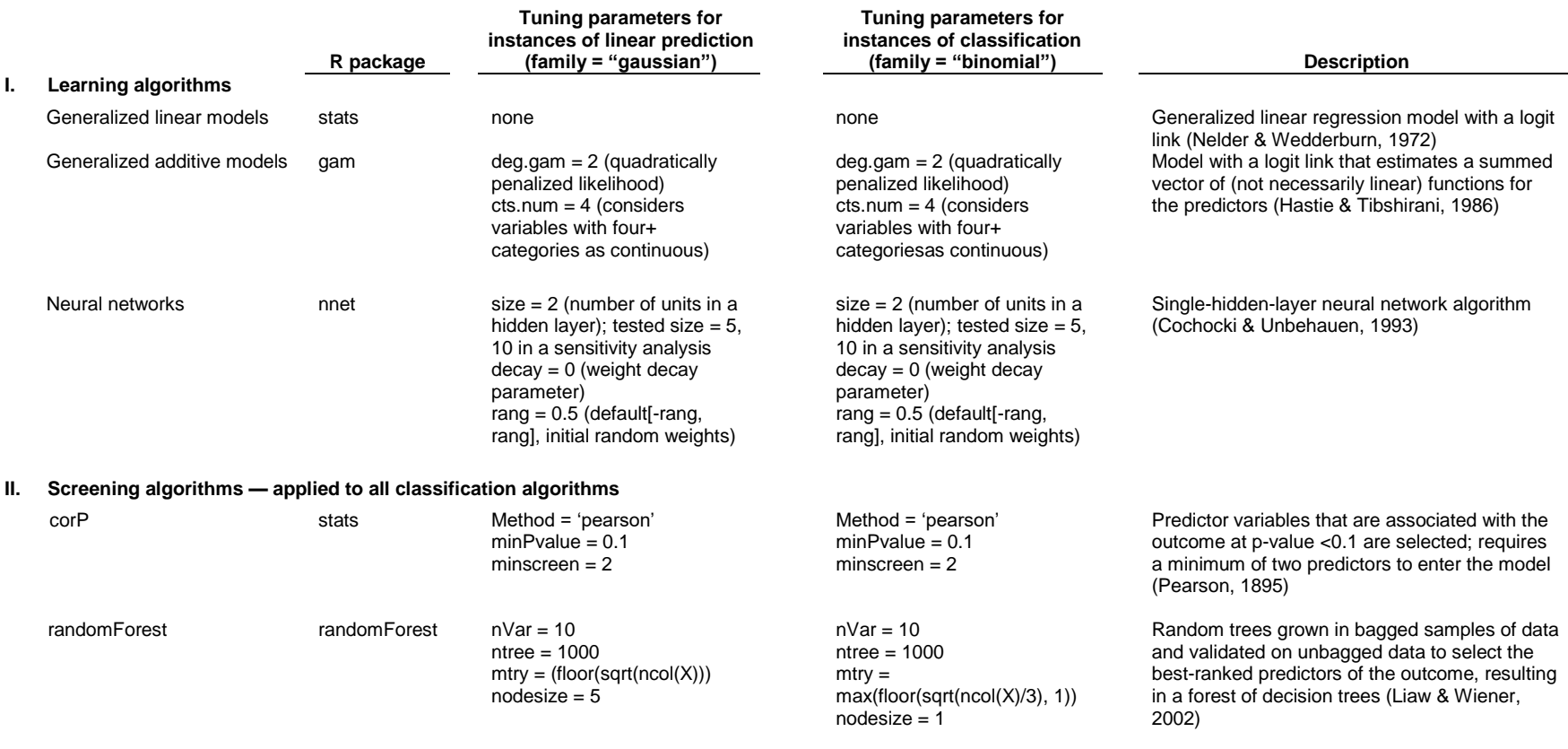

References

Cochocki, A., & Unbehauen, R. (1993). *Neural networks for optimization and signal processing*. New York, NY. John Wiley & Sons, Inc.

Hastie, T., & Tibshirani, R. (1986). Generalized additive models. *Statistical Science*, *1*, 297-310, doi:10.1214/ss/1177013604

Liaw, A., & Wiener, M. (2002). Classification and regression by randomForest. *R News*, *2*, 18-22. Retrieved from [https://www.r-project.org/doc/Rnews/Rnews\\_2002-3.pdf](https://www.r-project.org/doc/Rnews/Rnews_2002-3.pdf) Nelder, J., & Wedderburn, R. (1972). Generalized linear models. *Journal of the Royal Statistical Society. Series A (General)*, *135*, 370-384. doi:10.2307/2344614. Pearson, K. (1895). Notes on regression and inheritance in the case of two parents. *Proceedings of the Royal Society of London*, *58*, 240-242.